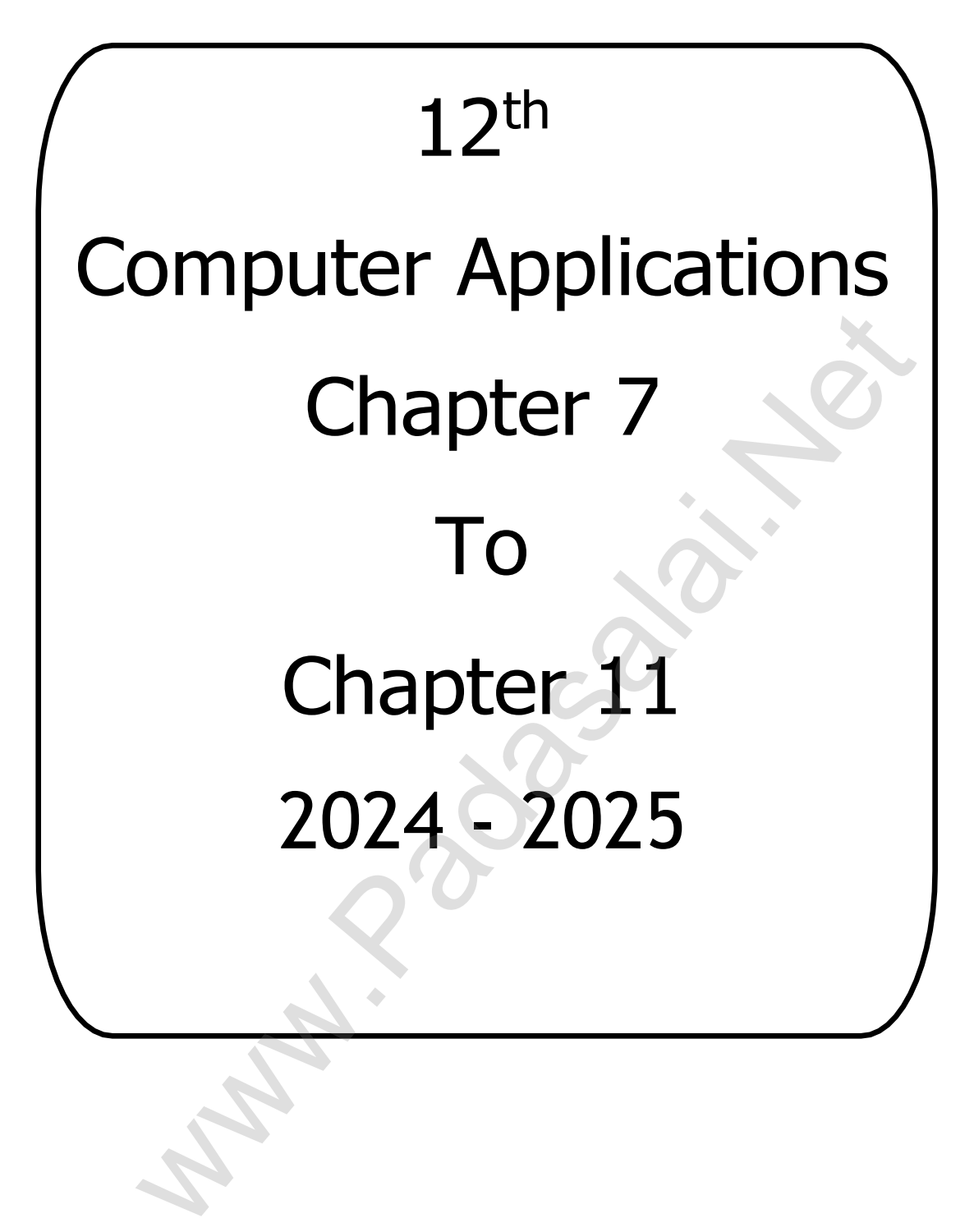

**D. JENIS M.C.A., B.Ed., Muhyiddeen Matric Hr. Sec. School Kayalpatnam Thoothukudi District [Email:jenisroyal@gmail.com](mailto:jenisroyal@gmail.com) Whatsapp: 8754833729**

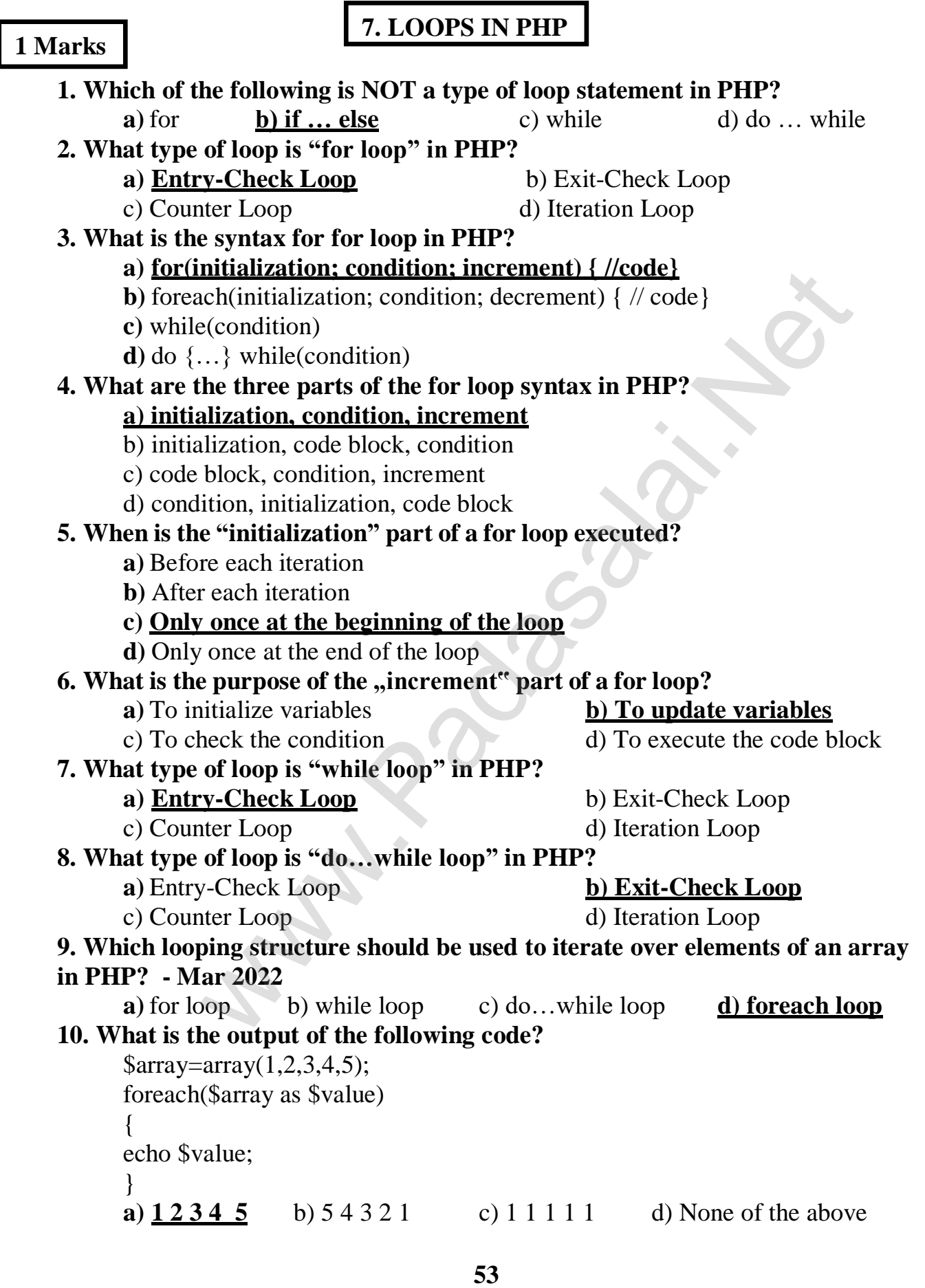

#### **1. What is the purpose of a loop in PHP?**

A loop is a control structure. It executes a set of instructions ( a block of code) repeatedly for a certain number of times or until a certain condition is met.

# **2. Write the syntax for an for loop in PHP.**

#### **Syntax**

{

}

for ( initialization; condition; increment/decrement)

// code to be executed;

# **3. Write the syntax for while loop in PHP**

#### **Syntax**

while (condition)

// code to be executed;

}

{

#### **4. How is the condition in a while loop evaluated?**

The condition is evaluated at the beginning of each iteration of the loop. If it is **true** , the code block is executed. If it is **false**, the loop is terminated. value to be executed;<br>
yntax for <u>while</u> loop in PHP<br>
condition)<br>
de to be executed;<br> **condition** in a while loop evaluated?<br>
dition is evaluated at the beginning of each iteration of the loop<br>
he code block is executed.

# **5. What is the output of the following code snippet?**

```
$i=1;
while$i<=5{
 echo $i. "<br/>br
 $i++;}
 Output
     1
     2
     3
     4
     5
```
**54**

**1. Describe the three parts of a for loop in PHP (initialization, condition and increment) and explain their purpose.**

The **initialization** part is executed only once at the beginning of the loop. It is used to **initialize variables**. The **condition** is evaluated before each iteration of the loop. If it is **true**, the code block is executed. If it is **false**, the loop is terminated. The **increment /decrement** part is executed after each iteration of the loop. It is used to **update variables**.

# **2. Write a PHP code to print 1 to 10 numbers in ascending order using for loop.**

# **PHP Code**

for  $(\frac{\sin 1}{\sin 1})$ ;  $\frac{\sin 1}{\sin 1}$ ;  $\frac{\sin 1}{\sin 1}$ { echo  $\sin$  "<br/>show"; }

# **Output** 1 2 3 4 5 6 7 8 9

10

**Mar 2024 (2M)**

# **3.Explain the difference between while loop and do… while loop in PHP.**

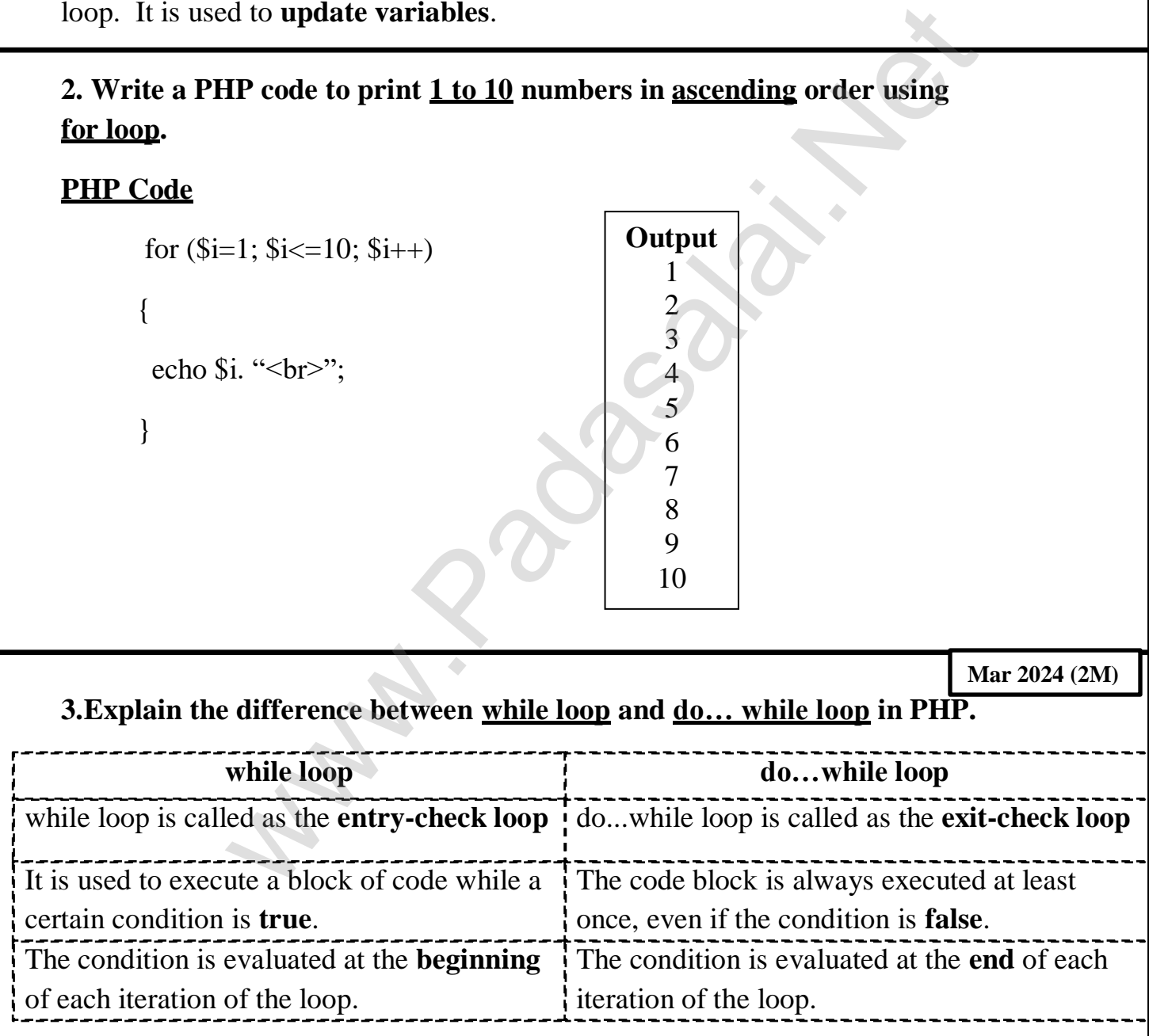

# **1. Explain for loop with example. – Mar 2024**

# **for loop**

**f**or loop is called as the entry-check loop. The for loop is used to execute a block of code a specific number of times.

# **Syntax**

```
for ( initialization ; condition ; increment/decrement )
{
      // code to be executed;
}
```
The **initialization** part is executed only once at the beginning of the loop. It is used to **initialize variables**. The **condition** is evaluated before each iteration of the loop. If it is **true**, the code block is executed. If it is **false**, the loop is terminated. The **increment /decrement** part is executed after each iteration of the loop. It is used to **update variables**. tialization ; condition ; increment/decrement)<br>  $\sqrt{x}$  code to be executed;<br>
tialization part is executed only once at the beginning of the<br>
initialize variables. The condition is evaluated before each ite<br>
ite increment

# **Example 1**

To print the numbers from 1 to 5 in **ascending order**

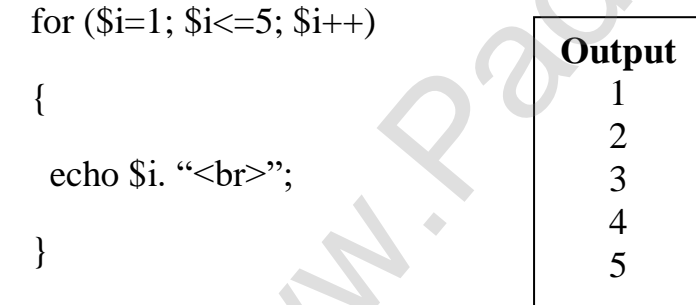

# **Example 2**

To print the numbers from 5 to 1 in **descending order -Mar 2024 (1M)**

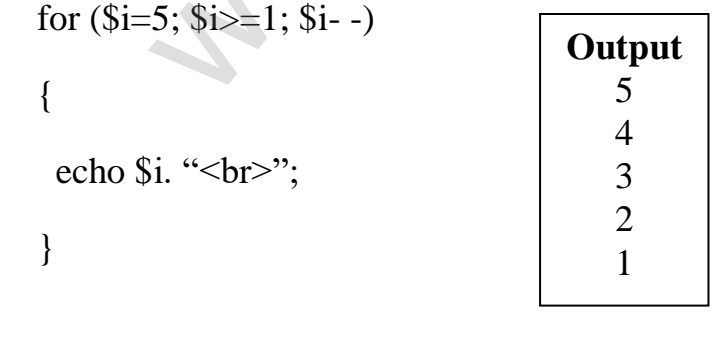

**2. Write a PHP code to print 10 to 20 numbers in ascending order using while loop and do…while loop.**

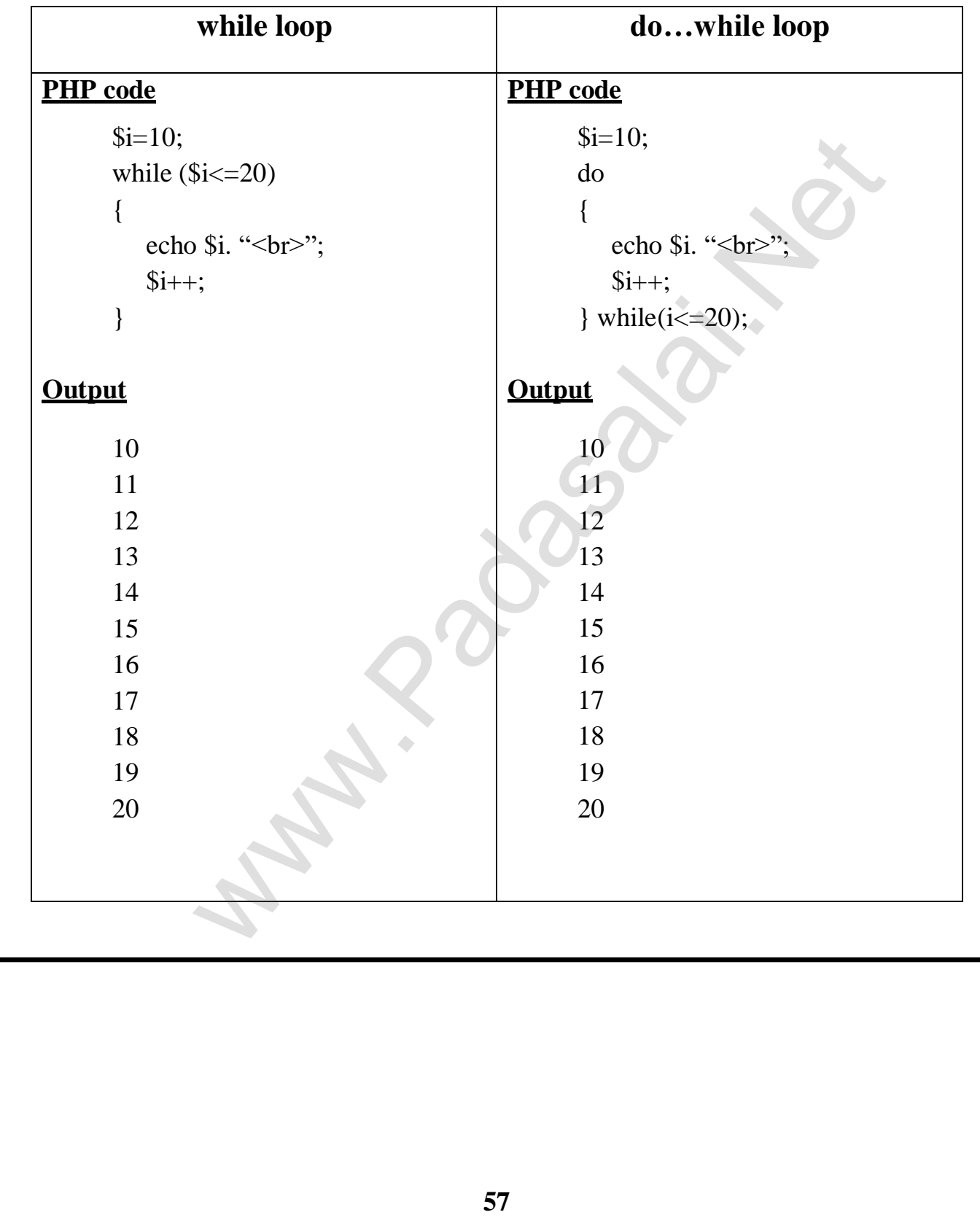

# **3. Explain foreach loop with examples. – Mar 2020**

### **foreach loop 1**

The foreach loop is used to iterate over elements of an **array**.

# **Syntax**

```
foreach($array as $value)
{
   // code to be executed;
}
```
# **Example:**

To print the elements of an array.

```
array = array(1, 2, 3, 4, 5);foreach ($array as $value)
{
 echo $value. "<br/>br>";
}
```
# **foreach loop 2**

The foreach loop to iterate over the **keys and values** of an associative array.

# **Syntax**

```
foreach ($array as $key => $value)
{
       // code to be executed;
}
                   de to be executed;<br>
lements of an array.<br>
array(1,2,3,4,5);<br>
($array as $value)<br>
value. "~br>";<br>
2<br>
2<br>
each loop to iterate over the keys and values of an associative a<br>
($array as $key => $value)<br>
de to be executed;<br>
[ar
```
# **Example – Mar 2024 3M (compulsory) a=10 ,b=20, c=30**

```
\text{Sarray} = \text{array}("a" \Rightarrow 1, "b" \Rightarrow 2, "c" \Rightarrow 3);foreach ($array as $key => $value)
{
echo $key. "=>" .$value. "<br>";
}
                                                                 Output
                                                                  a = > 1b = > 2c = > 3
```
The foreach loop is particularly useful in the way. It is a simple and efficient way to iterate over arrays in PHP.

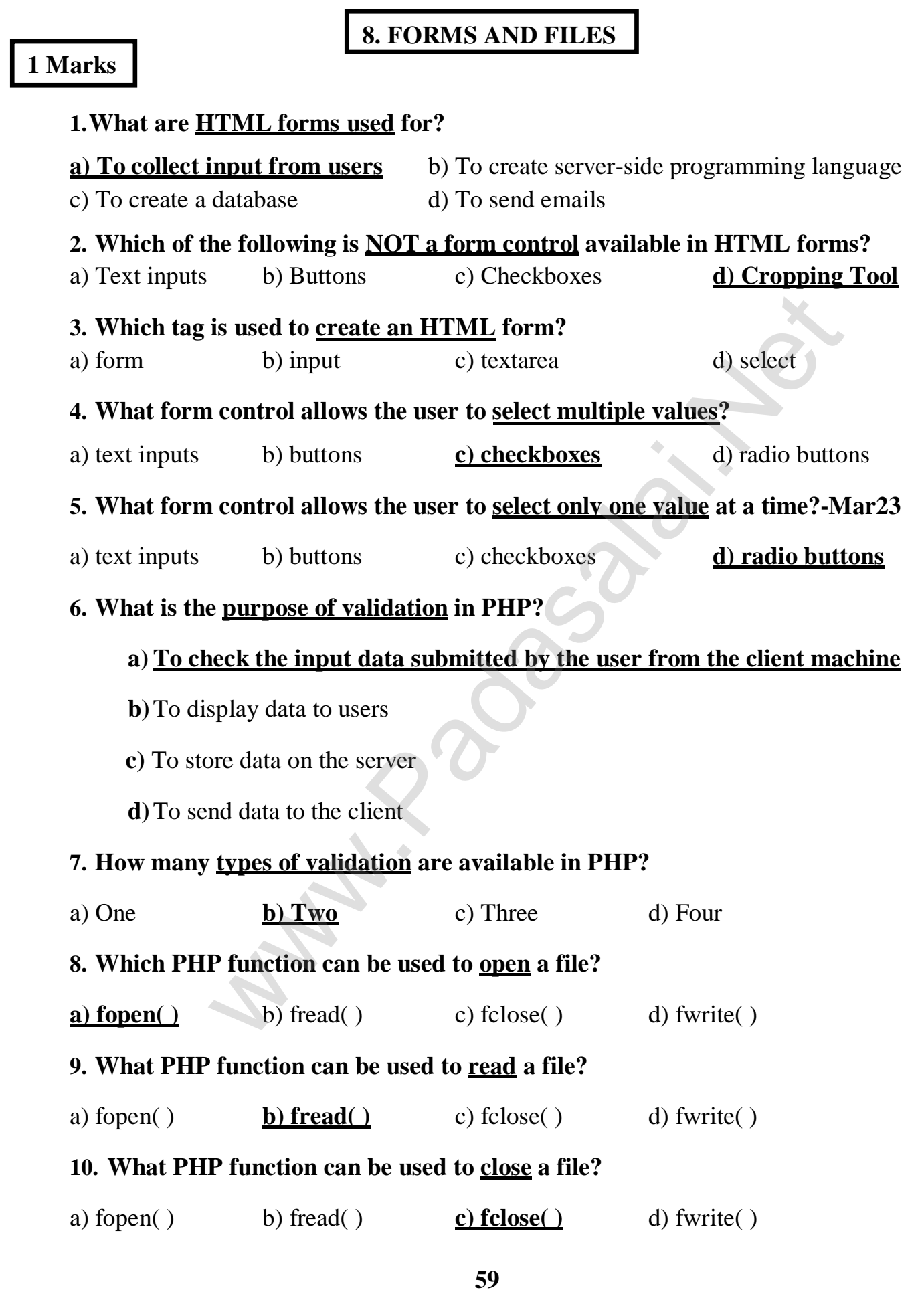

# **1. What is the main objective of PHP and HTML form controls?**

Main objective of PHP and HTML form controls are to collect data from users.

#### **2. What are the basic HTML form controls available?**

- Text inputs
- Buttons
- Checkbox
- Radio box
- File Select
- Form Tag

### **3. How are data collected via HTML form controls sent to the server?**

HTML form controls like Textbox, dropdown box and radio button etc., and sent to server using server side programming like PHP.

# **4. What is Validation in PHP? – Mar 2023**

Validation is a process of checking the input data submitted by the user from client machine. Text inputs<br>
Suttons<br>
Suttons<br>
Suttons<br>
Suttons<br>
Suttons<br>
The Select<br>
Sum Tag<br>
ata collected via HTML form controls sent to the server?<br>
form controls like Textbox, dropdown box and radio button etc.<br>
using server side pro

# **5. What are the two types of validation available in PHP?**

- **O** Client Side Validation
- **O** Server Side Validation

# **3 Marks**

**Mar 2022**

### **1. Explain the difference between checkbox and radio button in HTML forms.**

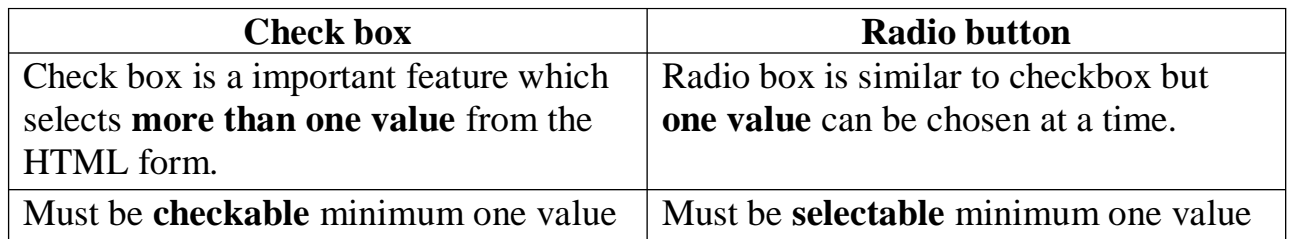

# **2. Explain the difference between the POST method and GET method of sending data to the server in PHP.**

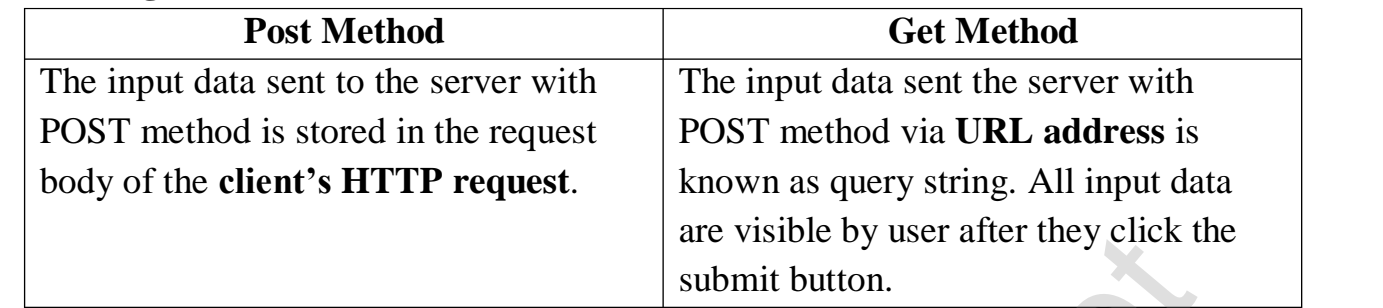

# **3. What are the different file handling tasks that can be performed using PHP? – Mar 2023**

File handling is an important activity of all web application development process.

- **O** PHP Open a File,
- **O** PHP Read a File,
- **O** PHP Close a File,
- **O** PHP write a File,
- **O** PHP Appending a File
- **O** PHP uploading a File.

# **5 Marks**

# **1. Discuss in detail about HTML form controls.**

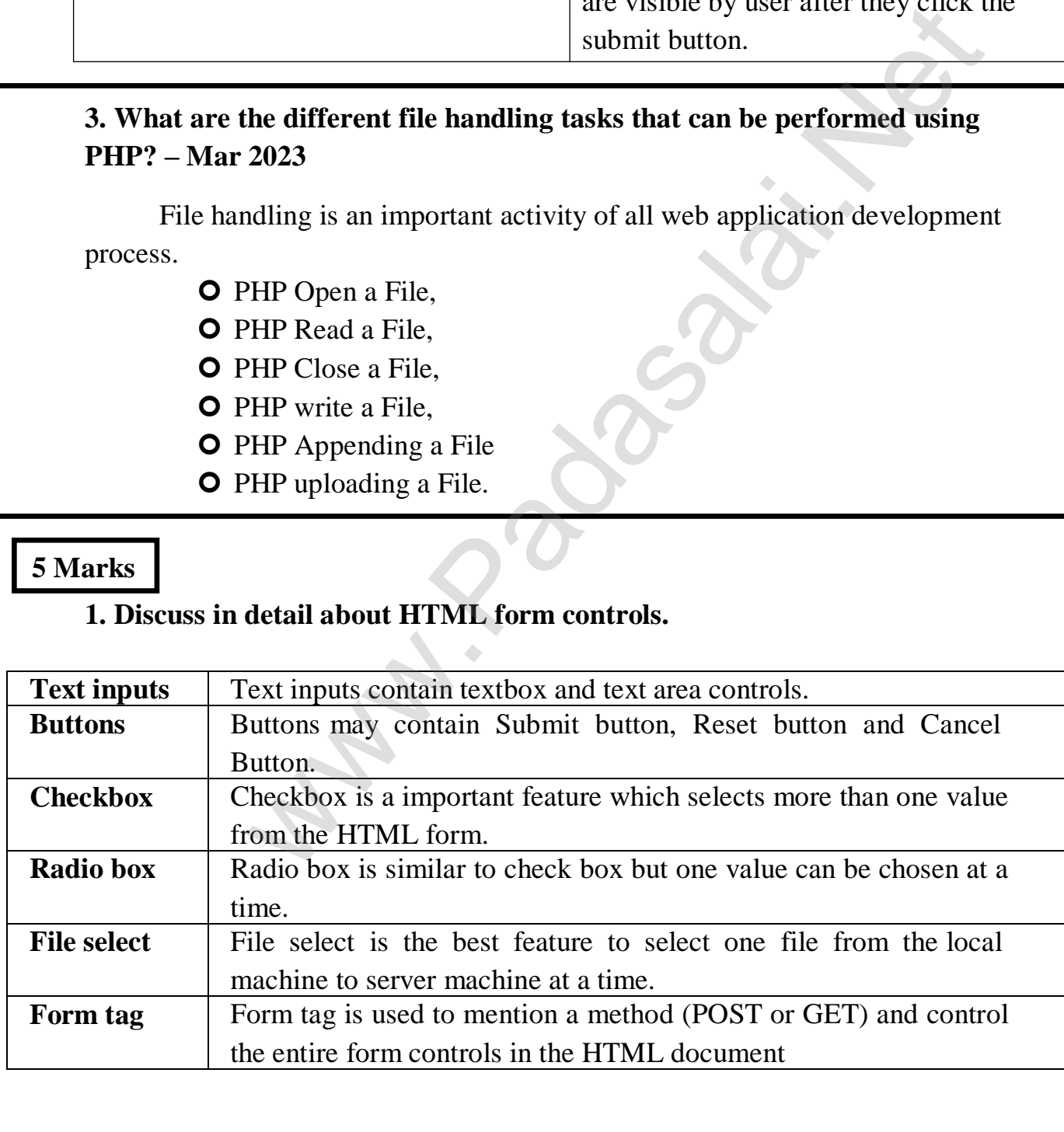

#### **2. Explain in detail of File handling functions in PHP. – Mar 2020**

File handling is an important activity of all web application development process.

- **O** PHP Open a File,
- **O** PHP Read a File.
- **O** PHP Close a File.
- **O** PHP write a File,
- **O** PHP Appending a File
- **O** PHP uploading a File.

### **PHP Open a File**

**fopen( )** – To open a file in the server. The file should be opened (Read/Write). **Syntax – Mar 2024 Compulsory Qn 2M**

\$file\_Object=fopen("FileName", "Read/WriteMode") or die ("Error Message!"); **Example** TH Appending a File.<br>
PHP uploading a File.<br>
The To open a file in the server. The file should be opened (Read/W<br> **F1224 Compulsory Qn 2M**<br> **F124 Compulsory Qn 2M**<br>  $\cdot$  Techon("FileName", "Read/WriteMode") or die ("Error

 $\langle$ ?php

\$myfile=fopen("Student.txt", "r") or die ("Unable to open file!");

 $\gamma$ 

# **PHP Read a File**

**fread**( ) – function reads from an open file. The file object comes from fopen function.

#### **Syntax**

fread(\$file\_Object, filesize("FileName"));

#### **Example**

 $\langle$ ?php fread(\$myfile, filesize("Student.txt"));

?>

# **PHP Close a File**

**fclose( )** – function is used to close an opened file. The file object comes from fopen function.

# **Syntax**

fclose(\$file\_Object);

# **Example**

<?php \$myfile=fopen("Student.txt", "r") ; // some code to be executed… fclose(\$myfile); ?>

# **PHP write a File**

fwrite( ) – function is used to write to a file. **Syntax:** fwrite(\$myfile, \$txt);

# **1 Marks 9. CONNECTING PHP AND MYSQL**

# **1. Which is the correct function to execute the SQL queries in PHP?**

- **a) mysqli\_query("Connection Object", "SQL Query")**
- b) query("Connection Object", "SQL Query")
- c) mysql\_query("Connection Object", "SQL Query")
- d) mysql\_query("SQL Query")

### **2. Which is the correct function Closing Connection in PHP? -Mar 2024**

- **a) mysqli\_close("Connection Object");**
- b) close("Connection Object");
- c) mysql close("Connection Object");
- d) mysqli\_close("Database Object");

# **3. Which is the correct function to establish Connection in PHP?**

- **a) mysqli\_connect("Server Name", "User Name", "Password", "DB Name");**
- b) connect("Server Name", "User Name", "Password", "DB Name");
- c) mysql\_connect("Server Name", "User Name", "Password", "DB Name");
- d) mysqli\_connect("Database Object");

# **4. Which is the not a correct MySQL Function in PHP?**

- a) Mysqli\_connect() Function
- b) Mysqli\_close() Function
- **c) mysqli\_select\_data() Function**
- d) mysqli\_affected\_rows() Function
- **5. How many parameter are required for MYSQLi connect function in PHP?** a) 2 b) 3 c)  $\frac{c}{4}$  d) 5
- **6. How many parameter are required for MYSQLi query function in PHP? a) 2** b) 3 c) 4 d) 5
- **7. How many parameter are required for MYSQLi Close function in PHP? a) 1** b) 2 c) 3 d) 5 ne correct function Closing Connection in PHP? -Mar 2024<br>
qli\_close("Connection Object");<br>
("Connection Object");<br>
[L\_close("Database Object");<br>
hi\_close("Database Object");<br>
he correct function to establish <u>Connection</u>

# **8. Which version of PHP supports MySQLi functions?**

- a) Version 2.0
- b) Version 3.0
- c) Version 4.0
- **d) Version 5.0**

#### **1. What are the MySQLi function available PHP?**

Mysqli\_connect() Function Mysqli\_close() Function Mysqli\_query() Function

### **2. What is MySQLi function?**

MySQLi is extension in PHP scripting language which gives access to the MYSQL database. MySQLi extension was introduced version 5.0.0.

#### **3. What are the types MySQLi function available PHP?**

Database Connections Managing Database Performing Queries Closing Connection

#### **4. Difference between Connection and Close function.**

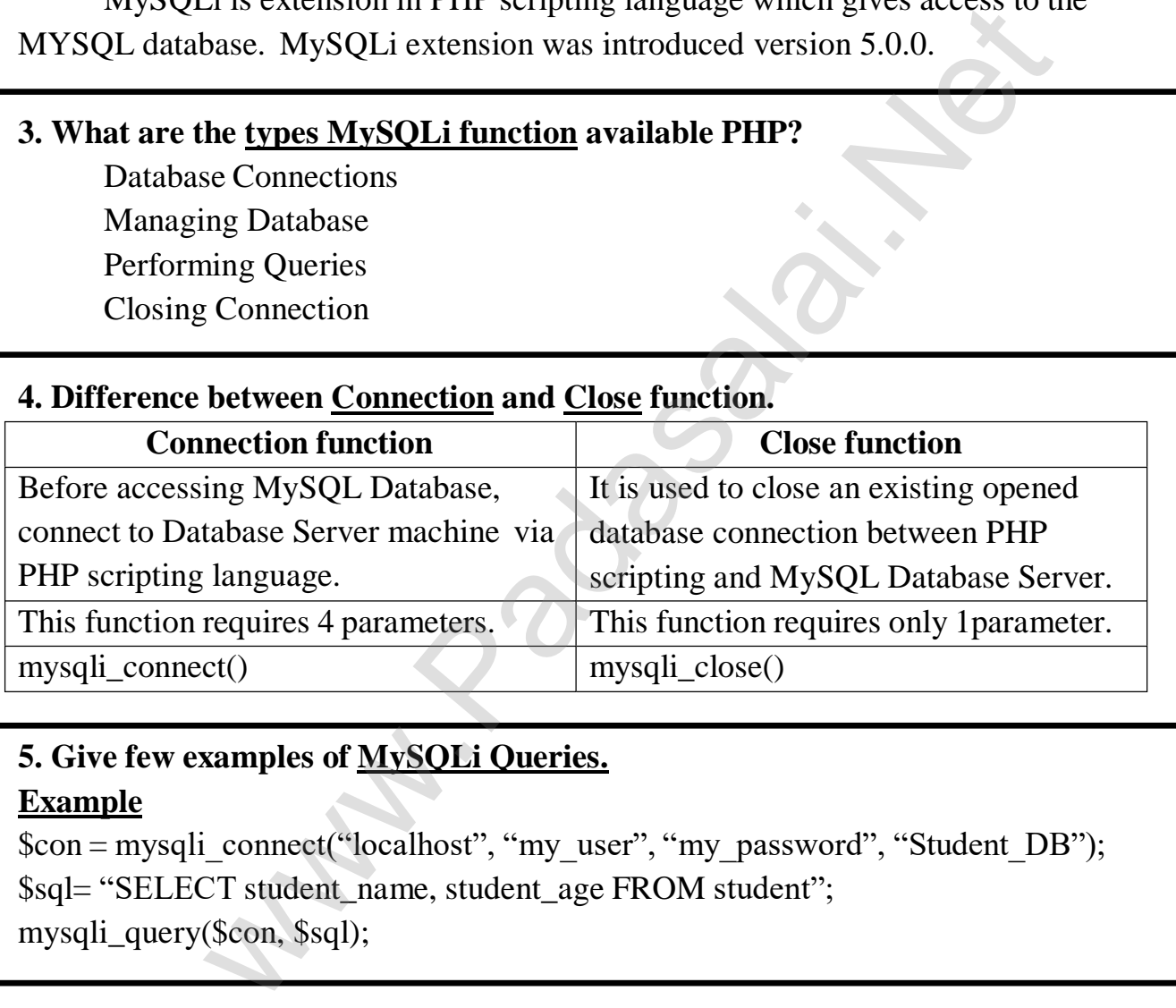

#### **5. Give few examples of MySQLi Queries.**

#### **Example**

\$con = mysqli\_connect("localhost", "my\_user", "my\_password", "Student\_DB"); \$sql= "SELECT student\_name, student\_age FROM student"; mysqli\_query(\$con, \$sql);

# **6. What is connection string?**

Connection string is a string that specifies the information related to database login. mysqli\_connect () is used to connect the database. mysqli\_connect\_error() is used to connection is failed

**64**

# **1. Write the Syntax for MySQLi Queries.**

# **Syntax:**

mysqli\_query("Connection Object", "SQL Query")

#### **2. Write is the purpose of MySQLi function available.**

In PHP Scripting language many functions are available for MySQL Database connectivity and executing SQL queries.

MySQLi is extension in PHP scripting language which gives access to the

MYSQL database. MySQLi extension was introduced version 5.0.0.

Mysqli\_connect() Function

Mysqli\_close() Function

Mysqli\_query() Function

#### **3. Write MySQL Connection Syntax with example. Mar 2024**

#### **Syntax:**

mysqli\_connect("Server Name", "User Name", "Password", "DB Name");

#### **Example**

```
\langle?php
$servername = "locahost";
$username = "username";spassword = "password";$DB_ name = "School DB";
              Exercision in PHP scritting language which gives access to the site is extension in PHP scritting language which gives access to the base. MySQLi extension was introduced version 5.0.0.<br>
connect() Function<br>
close() Functio
```
\$conn = mysqli\_connect(\$servername, \$username,\$password, \$DB\_name);

if(!\$conn)

{

die("Connecton failed:" . mysqli\_connect\_error());

echo "Connected successfully";

?>

}

```
1. Discuss in detail about MySQL functions with example.
       MySQLi is extension in PHP scripting language which gives access to the 
MYSQL database. MySQLi extension was introduced version 5.0.0.
       Mysqli_connect() Function
       Mysqli_close() Function 
       Mysqli_query() Function
Connect of Function
Syntax:
       mysqli_connect("Server Name", "User Name", "Password", "DB Name");
Example
       \langle?php
       $servername = "locahost";
       Susername = "username";
       spassword = "password";$DB_name = "School DB";$conn = mysqli_connect($servername, $username, $password, $DB_name); 
       if(!$conn)
       {
              die("Connecton failed:" . mysqli_connect_error());
       }
              echo "Connected successfully";
       ?>
Query of Function
Syntax:
       mysqli_query("Connection Object", "SQL Query")
                unction<br>
connect("Server Name", "User Name", "Password", "DB Name<br>
name = "locahost";<br>
ime = "locahost";<br>
ime = "school_DB";<br>
ime = "School_DB";<br>
imp = "School_DB";<br>
imp = "School_DB";<br>
imp<br>
in)<br>
ie("Connecton failed:" . m
```
#### **Example**

```
$con = mysqli_connect("localhost", "my_user", "my_password", "Student_DB");
$sql= "SELECT student_name, student_age FROM student"; 
mysqli_query($con, $sql);
```
# **Close of Function**

#### **Syntax:**

mysqli\_close("Connection Object");

#### **Example**

**<**?php

```
$con = mysqli_connect("localhost", "$user", "$password", "SCHOOL_DB");
mysqli_close($con);
```
?>

# **2. Explain in details types of MySQL connection method in PHP. MySQL Connection method**

Before accessing MySQL Database, connect to Database Server machine via PHP scripting language. This function requires 4 parameters. **Syntax:**

```
mysqli_connect("Server Name", "User Name", "Password", "DB Name");
Example
```
# $\langle$ ?php

```
$servername = "locahost";
$username = "username";
$password = "password";
$DB_name = "School_DB";
$conn = mysqli_connect($servername, $username, $password, $DB_name); 
if(!$conn)
{
         die("Connecton failed:" . mysqli_connect_error());
}
           name = "locahost";<br>
ord = "password";<br>
ord = "password";<br>
ame = "School_DB";<br>
mrsqli_connect($servername, $username, $password, $DB_na<br>
in)<br>
lie("Connecton failed:" . mysqli_connect_error());<br>
cho "Connected successfully";
```

```
echo "Connected successfully";
```
?>

**O** \$servername : Database Server Server I address

- **O** Susername: Database Server User Name
- **O** \$password: Database Server Password
- **O** \$DB name: Database Name

The mysqli connect function uses these variables to connect Database server to PHP. If connection gets fail, output will be printed with MySQL error code. Otherwise connection is success.

# **3. Explain MySQLi Queries with examples.- Mar 2020**

The main goal of MySQL and PHP connectivity is to retrieve and manipulate the data from MySQL database server. The SQL query statements help in PHP MySQL extension to achieve the objective of MySQL and PHP connection. "mysqli\_query" is a function that helps to execute the SQL query statements in PHP scripting language.

#### **Syntax:**

mysqli\_query("Connection Object", "SQL Query")

# **Example**

\$con = mysqli\_connect("localhost", "my\_user", "my\_password", "Student\_DB"); \$sql= "SELECT student\_name, student\_age FROM student"; mysqli\_query(\$con, \$sql);

# 1. A set of computers **connecting together** is called as ………. **a) Network** b)Server c) Hub d) Node 2. Many discussions in an **online forum leads to personal attacks** and is called a) Hackers b) Virus c) Online war **d) Flame war** 3. **Wi-Fi** is short name for - **Mar 2020 a) Wireless Fidelity** b) Wired fidelity c) Wired fiber optic d) Wireless fiber optic 4. Which among them was **challenging to the business people** on computer networking a) Hacking b) Viruses **c) Both a & b** d) none of this above 5. Which one of the following is **not the social media a) Gmail** b) Facebook c) twitter d) Linkedin 6. In mobile network, land areas for **network coverage** was distributed asa) Firmware **b**) **cells** c) Range d) Service 7. Which one of the following are harmful to computer? a) Bloggers b) Browser **c) Hackers** d) twitter **1 Marks 10.INTRODUCTION TO COMPUTER NETWORKS Mar 2024 Example 12** Interval and private particles.<br> **Example 10** Interval and propriate the **Collage Conduct Constant Constant Constant Constant Constant ACC**<br>
Supervisor Supervisor Constant Constant Constant Constant Constant

# **2 Marks**

# **1. What is a Computer Network**.

A set of computers connected together for the purpose of sharing resources is called as computer networks.

# **2. Write short note on Internet**.

INTERNET stands for INTER connected NETWORK. Internet is simply defined as the connection of individual networks operated by academic persons, industry people government, and private parties.

# **3. What are the common uses of computer network? -Mar2024**

**Communication** Resource sharing Information sharing

# **4. What is node in Computer network.**

A computer which is connected to a network is called as **node.**

**68**

#### **1. Write a note on Resource Sharing.**

It allows all kind of programs, equipments and data to be accessed by anyone via network irrespective of the physical location of the resource. Simply resource sharing is a sharing of devices like printers, scanner, PDA, fax machine and modems.

#### **2.List out some benefits of social networks.**

Group information sharing over long distances.

Broadcast announcements.

Fostering diversity of thought.

# **3. Write a note on Mobile networks.**

Mobile network is the network connecting devices without cable(wireless). Mobile computers such as laptop, tablet, and hand held computers, were fastest growing segments. At land areas network was distributed as cells, each will be served by single- location transceiver, but generally threes cell sites or a base transceiver station. **Example:** Mobiles, Tablets, Pagers, Laptops, Modems etc.

# **5 Marks**

# **1. Explain uses of Computer network.**

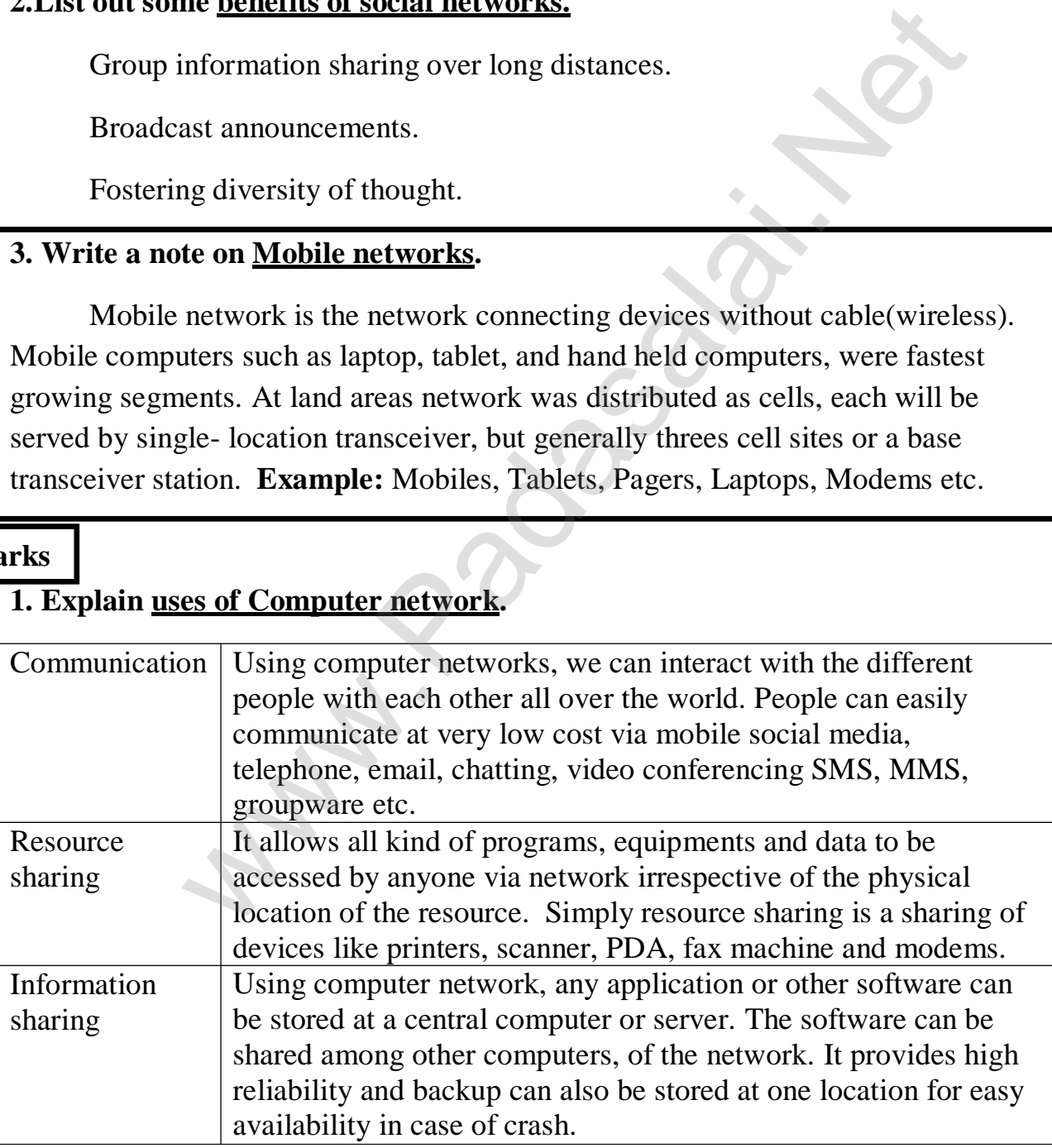

# **2. Explain about social applications in Computer network.**

To get connected with people around the world through social network media applications like whatsapp, Facebook, Twitter etc.

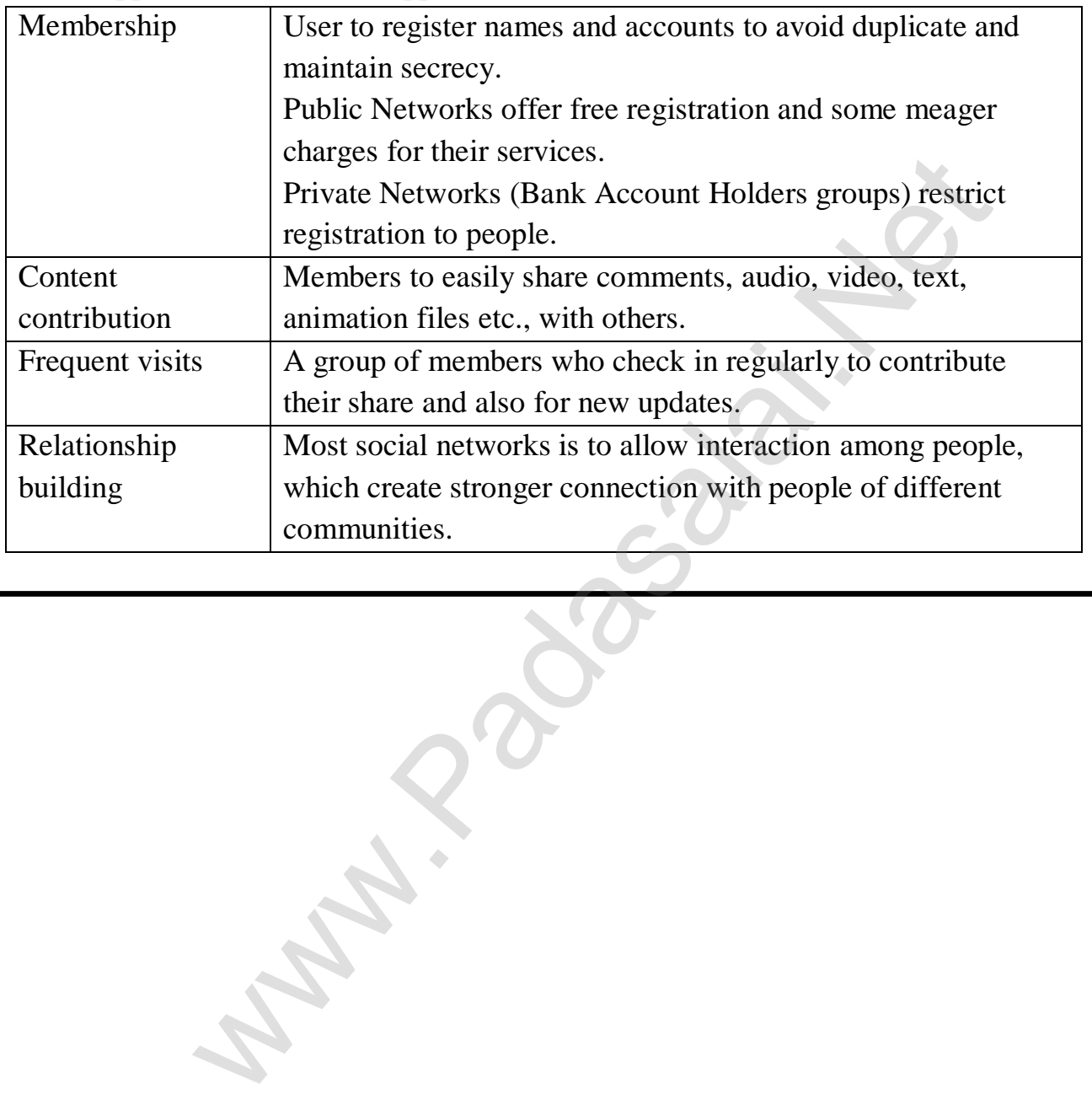

# 1. Which of the following system securely share business's information with **suppliers, vendors, partners and customers**. **a) Extranet** b) Intranet c) Arpanet d) Arcnet 2. Match the following and choose the correct answer i. HTTP – The core protocol of the World Wide Web. ii. FTP – enables a client to send and receive complete files from a server. iii. SMTP – Provide e-mail services. iv. DNS – Refer to other host computers by using names rather than numbers. **a) i, iii, iii b**) ii, iii, iv, i c) iii, iv, i, ii d) iv, iii, ii, i **3.** Communication over...................is be made up of **voice, data, images and text messages.** a) Social media **b) Mobile network** c) whatsapp d) software **4. Wi-Fi** stands for............................... **Mar 2020 a) Wireless Fidelity** b) Wired fidelity c)Wired optic fibre d) wireless optic fibre **5.** A TCP/IP network with **access restricted to members of an organization** a) LAN b) MAN c) WAN **d) Intranet** 6. **RFID** stands for a) Radio Free Identification b) real Frequency identity c) Radio Frequency indicators **d) Radio Frequency Identification** 7. It guarantees the **sending of data is successful** and which checks error on operation at **OSI layer** is…………. a) Application layer b) Network layer **c**) **Transport layer** d) Physical layer 8. Which one of the following will **secure data** on transmissions **a) HTTPS** b) HTTP c) FTP d) SMTP 9.provides e-mail service a) DNS b) TCP c) FTP **d) SMTP** 10.Refer to other host computers by using names rather than numbers. **a) DNS** b) TCP c) FTP d) SMTP **11. NETWORK EXAMPLES AND PROTOCOLS 1 Marks** be a client to send and receive complete files from a server.<br>
For to other host computers by using names rather than numbers.<br>
b) ii, iii, iv, i c) iii, iv, i, ii d) iv, iii, ii, i<br>
iii, iv, i c) iii, iv, i, ii d) iv, iii

#### **1. Define Intranet. – Mar 2020**

Intranet is a private network within an enterprise to share company data and computing resources between the employees.

**Example**: Access employee database

### **2. What is the uses of mobile networks?**

The common application of mobile networks is mobile phones, tablets, etc. Data and voice are being transmitted over both circuit via switched networks and packet switched networks.

### **3. List out the benefits of WiFi – Mar 2023**

It provides mobility. It provides connection to Internet. Flexibility of LAN. Ensures connectivity.

Low cost, high benefits.

# **4. Expand HTTP, HTTPS, FTP.**

HTTP – Hyper Text Transfer Protocol HTTPS – Hyper Text Transfer Protocol Secure FTP – File Transfer Protocol

# **3 Marks**

# **1. Compare Internet, Intranet, and Extranet – Mar 2022**

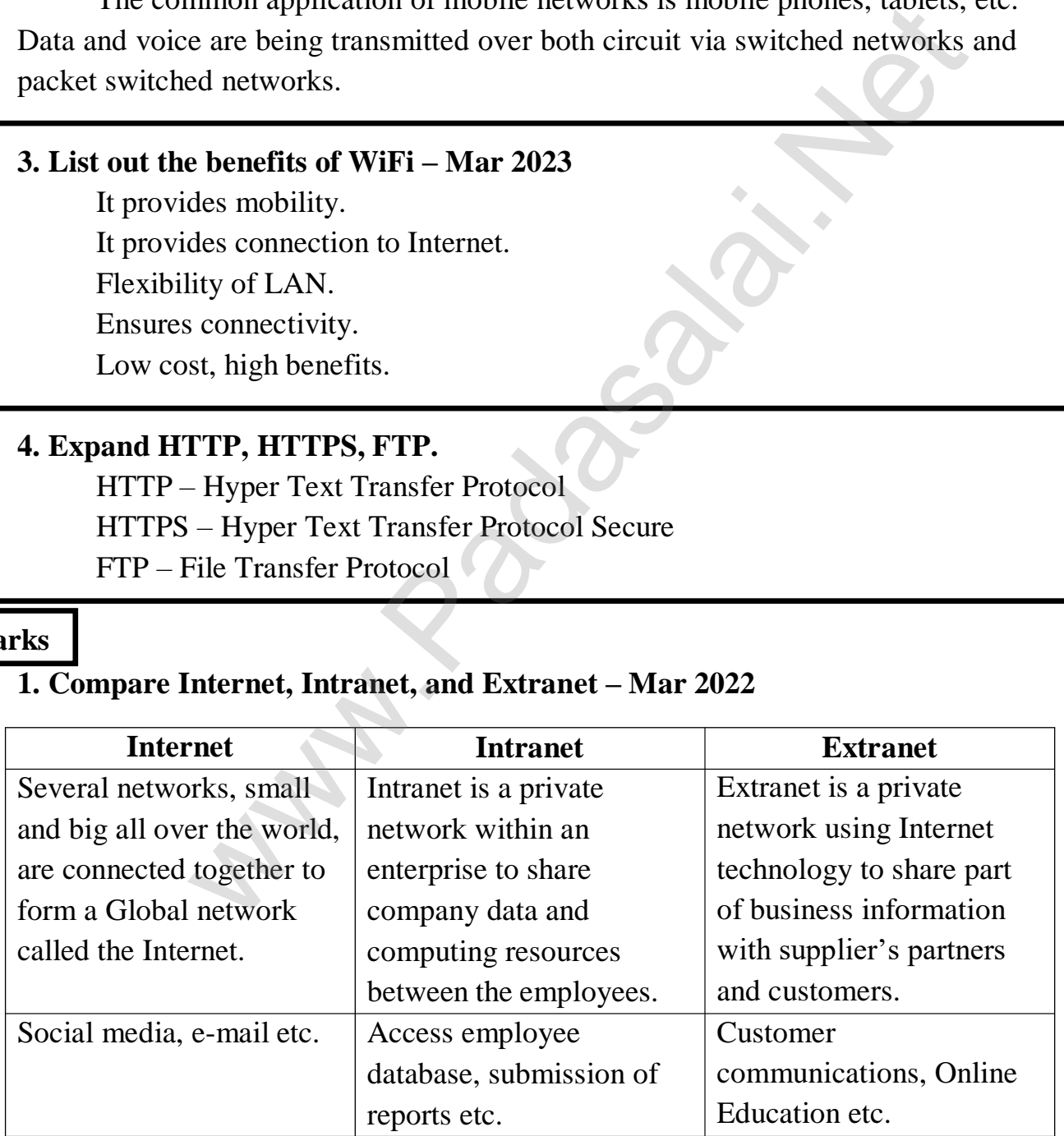

#### **2. Write short notes on HTTP, HTTPS, FTP. – Mar 2023**

**HTTP** – It is used between a web client and a web server protects *nonsecure* data transmissions.

**HTTPS**- It is used between a web client and a web server permits *secure* data transmissions.

**FTP**- It is used between computers for sending and receiving file.

# **3. What are the layers available in TCP/IP Reference Model?**

Network Access Layer – concerned with building packets. Internet Layer – describes how packets are to be delivered. Transport Layer – ensure the proper transmission of data. Application Layer – Application network processes. FTP, HTTP, SMTP.

# **5 Marks**

#### **1. Explain about Internet, Intranet, Extranet – Mar 2023**

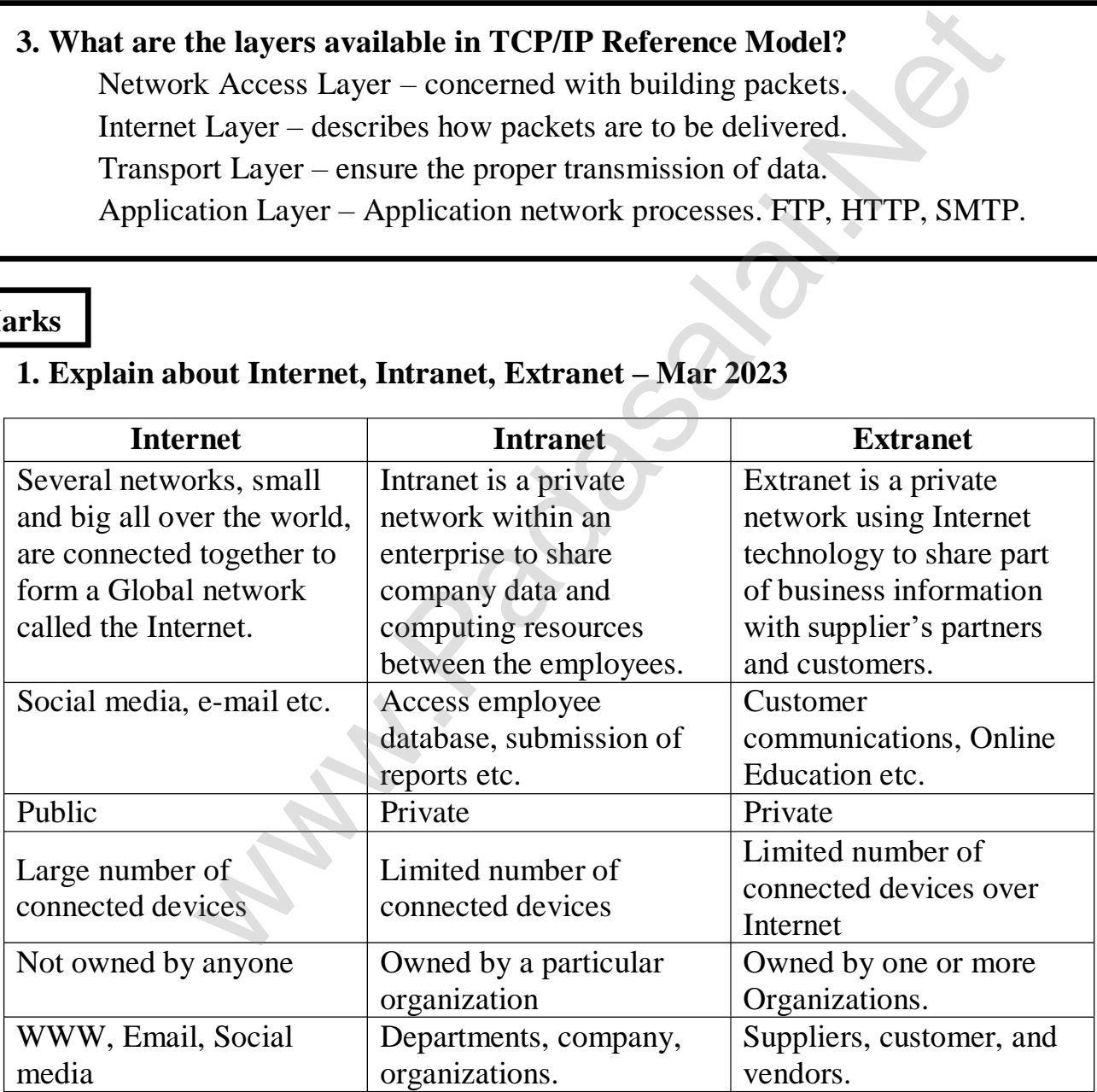

# **2. Discuss about OSI model with its Layers. Mar 2020**

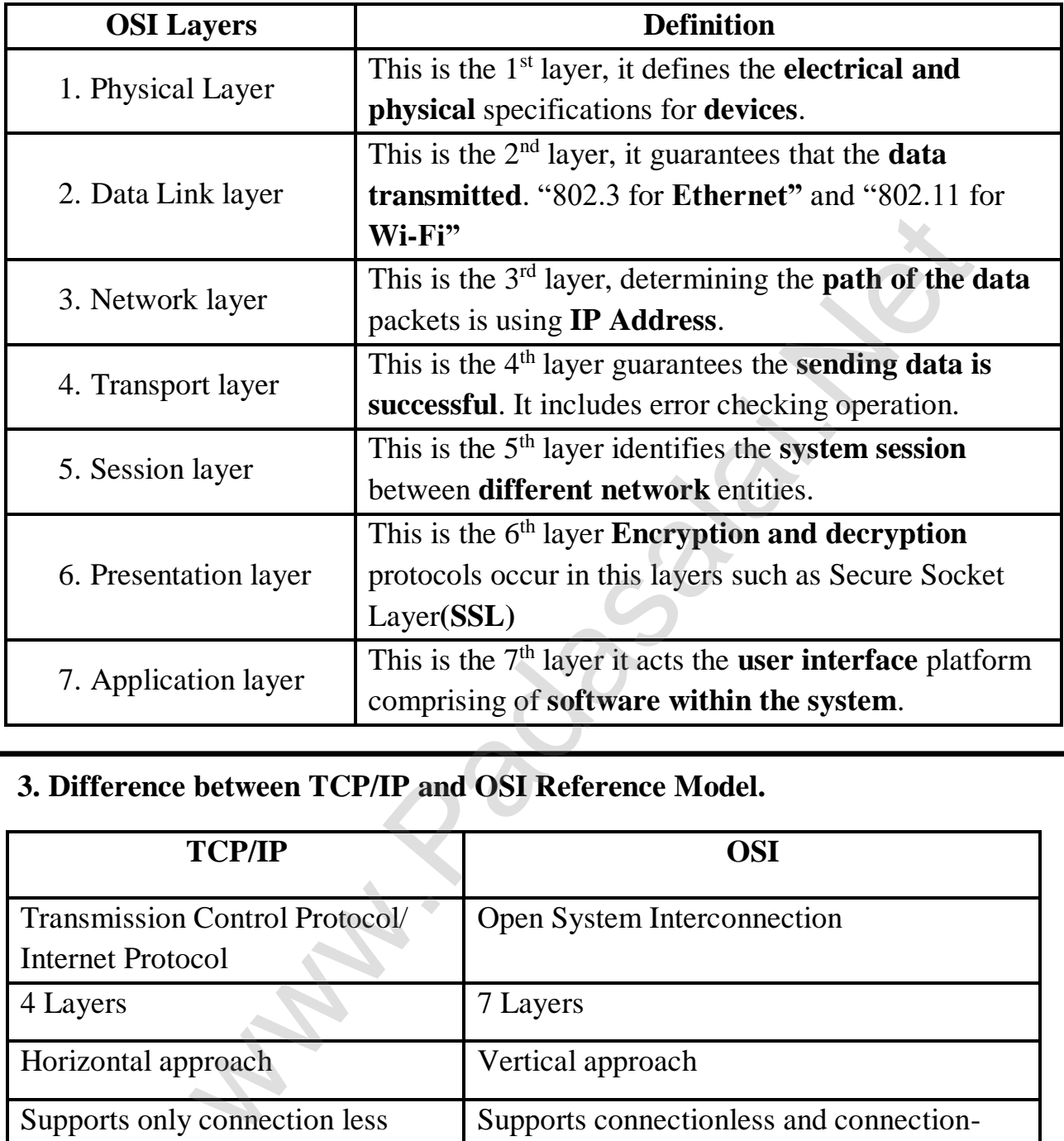

# **3. Difference between TCP/IP and OSI Reference Model.**

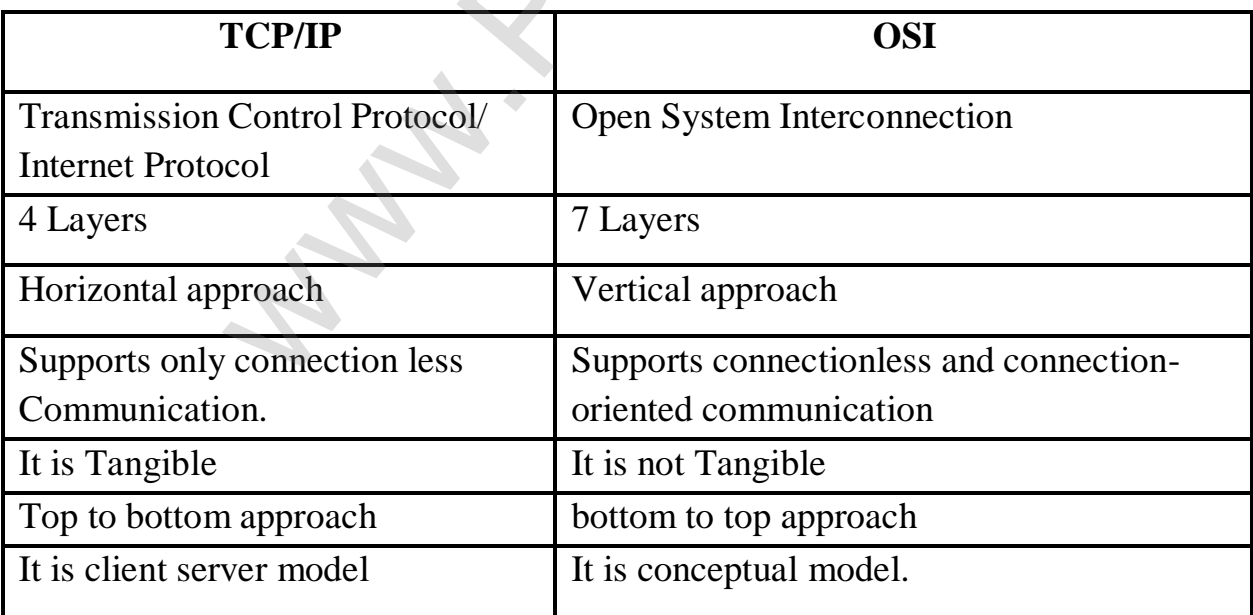